## Package 'datplot'

November 19, 2023

Type Package

Title Preparation of Object Dating Ranges for Density Plots (Aoristic Analysis)

Version 1.1.1

Maintainer Lisa Steinmann <lisa.steinmann@rub.de>

Description Converting date ranges into dating 'steps' eases the visualization of changes in e.g. pottery consumption, style and other variables over time. This package provides tools to process and prepare data for visualization and employs the concept of aoristic analysis.

License GPL  $(>= 3)$ 

URL <https://github.com/lsteinmann/datplot>,

<https://lsteinmann.github.io/datplot/>

BugReports <https://github.com/lsteinmann/datplot/issues>

Depends  $R$  ( $>= 3.3$ )

Suggests covr, devtools, dplyr, forcats, ggplot2, ggridges, knitr, reshape2, rmarkdown, stringr, testthat

VignetteBuilder knitr

Encoding UTF-8

LazyData true

RoxygenNote 7.2.3

NeedsCompilation no

Author Lisa Steinmann [aut, cre, cph] (<<https://orcid.org/0000-0002-2215-1243>>), Barbora Weissova [ctb] (<<https://orcid.org/0000-0002-3297-6855>>)

Repository CRAN

Date/Publication 2023-11-18 23:50:07 UTC

### <span id="page-1-0"></span>R topics documented:

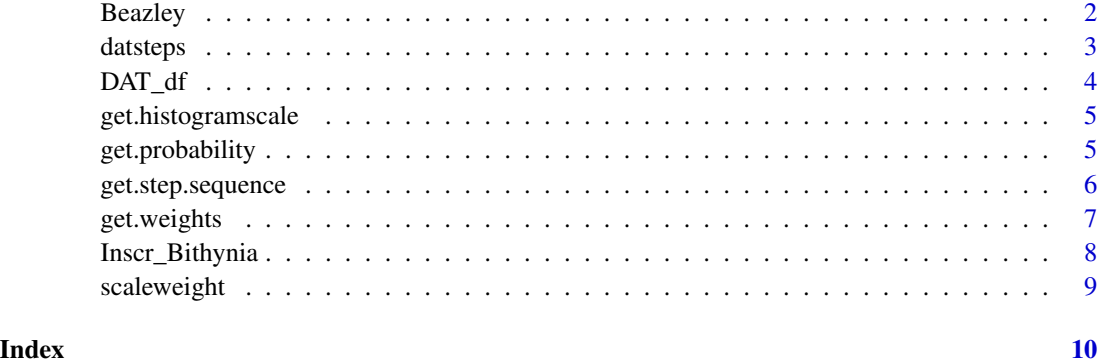

Beazley *Beazley (sample of 1000)*

#### Description

A test dataset containing a data.frame how it should ideally be arranged to work with datplot. Data are gathered from the Beazley Archive Pottery Database (BAPD) – https://www.carc.ox.ac.uk/carc/pottery and transformed to work with datplot.

#### Usage

data(Beazley)

#### Format

A data frame with 1000 rows and 4 variables

#### Details

- Identifier (Vase.Number in BAPD)
- Technique: Sample contains only red- or blackfigured objects
- DAT\_min. Integer: lower range of the dating, BCE in negative numbers
- DAT\_max. Integer: upper range of the dating, BCE in negative numbers

#### Source

https://www.carc.ox.ac.uk/carc/pottery

<span id="page-2-0"></span>

#### Description

This function transforms a data.frame of dated objects with associated data to a new data.frame which contains a row for each dating 'step' for each objects. Dating 'steps' can be single years (with 'stepsize = 1') or an arbitrary number that will be used as a guideline for the interval. It's expected that dates BCE are displayed as negative values while dates CE are positive values. Ignoring this will cause problems. If dates are provided in the wrong order in any number of rows they will automatically be switched.

The function along with a guide on how to use it and a case study is published in [Steinmann – Weissova 2021](https://doi.org/10.1017/aap.2021.8).

#### Usage

```
datsteps(
 DAT_df,
  stepsize = 1,
  calc = "weight",
  cumulative = FALSE,
  verbose = TRUE
)
```
#### Arguments

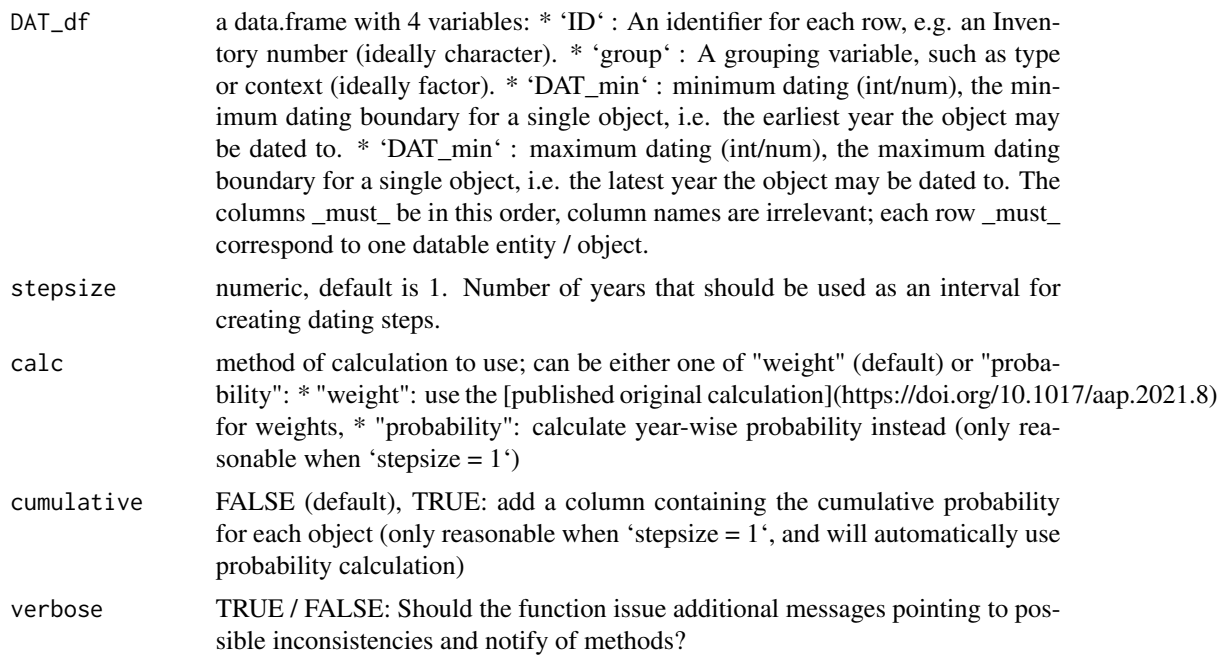

#### <span id="page-3-0"></span>Value

an expanded data.frame in with each row represents a dating 'step'. Added columns contain the value of each step, the 'weight' or 'probability'- value for each step, and (if chosen) the cumulative probability.

#### Examples

```
data("Inscr_Bithynia")
DAT_df <- Inscr_Bithynia[, c("ID", "Location", "DAT_min", "DAT_max")]
DAT_df_steps <- datsteps(DAT_df, stepsize = 25)
plot(density(DAT_df_steps$DAT_step))
```
DAT\_df *datplot Testing data*

#### Description

A test dataset containing a data.frame how it should ideally be arranged to work with datplot. Data are not real and illustrate some common problems such as lower and upper dating in the wrong columns.

#### Usage

data(DAT\_df)

#### Format

A data frame with 5000 rows and 4 variables

#### Details

- ID. Identifier of the Objects (has to be unique)
- var. Grouping variable, such as a Type or a Findspot
- DAT\_min. Integer: lower range of the dating, BCE in negative numbers
- DAT\_max. Integer: upper range of the dating, BCE in negative numbers

<span id="page-4-0"></span>get.histogramscale *Scaling Factor for Combined Histogram Plots*

#### Description

Requires a data.frame as produced by  $[datasetps()]$  or a number as  $DATA_f_{steps}$ . Calculates the value with which the y-axis of a density graph should be multiplied by in order to be visible in the corresponding histogram.

#### Usage

```
get.histogramscale(DAT_df_steps, binwidth = "stepsize")
```
#### Arguments

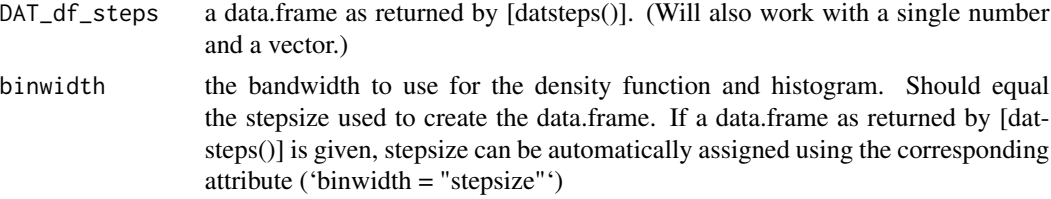

#### Value

the value with which to scale the density curve to a histogram plot so that both will be visible

#### Examples

```
data("Inscr_Bithynia")
DAT_df <- Inscr_Bithynia[, c("ID", "Location", "DAT_min", "DAT_max")]
DAT_df_steps <- datsteps(DAT_df, stepsize = 25)
get.histogramscale(DAT_df_steps)
get.histogramscale(DAT_df_steps$DAT_step, binwidth = 20)
get.histogramscale(500, binwidth = 20)
```
get.probability *Calculate the probability for each year and each dated object*

#### Description

Calculates the probability of each object being dated into each year / timeslot from two vectors of minimum and maximum dating. Returns a vector of probabilities.

#### Usage

```
get.probability(DAT_min, DAT_max)
```
<span id="page-5-0"></span>6 get.step.sequence

#### **Arguments**

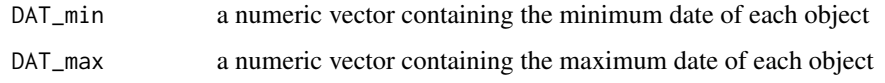

#### Value

a vector of probabilities for each object being dated to any single year within the timespan (lesser value means object is dated to larger timespans, i.e. with less confidence).

#### See Also

[datsteps()], [get.weights()]

get.step.sequence *Calculate the sequence of dating steps*

#### Description

Produces an appropriate sequence of years between the minimum and maximum dating.

If they cannot be properly divided by the stepsize set beforehand, either three values are generated for objects that are dated to a range of more then 60 objects dated to a timespan of less or equal to 60 If they can be divided without residual, the normal sequence is returned. If there is a residual, the stepsize is modified depending on how large the residual is.

#### Usage

```
get.step.sequence(datmin = 0, datmax = 100, stepsize = 25)
```
#### Arguments

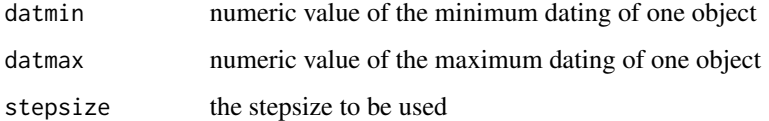

#### Value

sequence of steps to be created by [create.sub.objects()]

#### See Also

[datsteps()], [create.sub.objects()]

#### <span id="page-6-0"></span>get.weights 7

#### Examples

```
min\_year < -494max\_year < -334sequence <- get.step.sequence(datmin = min_year, datmax = max_year, stepsize = 25)
sequence
min_year <- 1
max_year <- 100
sequence <- get.step.sequence(datmin = min_year, datmax = max_year, stepsize = 25)
sequence
```
get.weights *Calculate the weights for each dated object*

#### Description

Calculates the weights from two vectors of minimum and maximum dating for each object. Returns a dataframe with the weight in the first column and FALSE in the second if two rows have the same value in both min and max dating. See [publication](https://doi.org/10.1017/aap.2021.8) for information about how this is calculated.

#### Usage

get.weights(DAT\_min, DAT\_max, verbose = FALSE)

#### Arguments

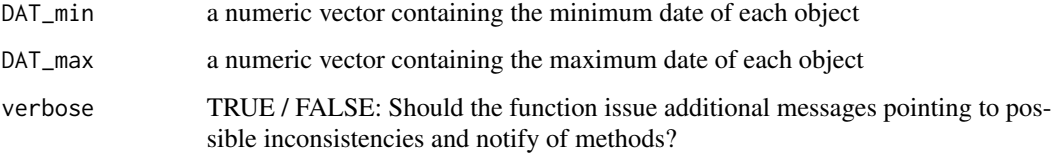

#### Value

a vector of 'weight'-values for the datsteps-data.frame, that is a quantification of how well the object is dated (lesser value means object is dated to larger timespans, i.e. with less confidence)

#### See Also

[datsteps()], [get.probability()]

<span id="page-7-0"></span>Inscr\_Bithynia *Inscr\_Bithynia*

#### Description

The data set was gathered by Barbora Weissova and published as part of her dissertation "Regional Economy, Settlement Patterns and the Road System in Bithynia (4th Century BC - 6th Century AD). Spatial and Quantitative Analysis.".

#### Usage

Inscr\_Bithynia

#### Format

A data frame with 2878 rows and 9 variables:

- ID character COLUMN\_DESCRIPTION
- ikey character ID at <https://inscriptions.packhum.org/> / [https://edh-www.adw.uni-heid](https://edh-www.adw.uni-heidelberg.de/home)elberg. [de/home](https://edh-www.adw.uni-heidelberg.de/home), if available

Location factor Findspot of the Inscription (City)

Source character Corpus/Citation of the Inscription

Dating character Original Chronological Assessment, may contain inconsistencies

Language factor Language of the Inscription, can either be Latin, Greek, or both

uncertain\_dating logical TRUE if Dating is not certain, FALSE if dating is certain

- DAT\_min integer lower border of the dating timespan, negative values for BCE, positive values for CE
- DAT\_max integer upper border of the dating timespan, negative values for BCE, positive values for CE
- URL Link to the inscription (if available) at <https://inscriptions.packhum.org/> or [https:](https://edh-www.adw.uni-heidelberg.de/home) [//edh-www.adw.uni-heidelberg.de/home](https://edh-www.adw.uni-heidelberg.de/home)

#### Source

Weissova, Barbora. 2019. "Regional Economy, Settlement Patterns and the Road System in Bithynia (4th Century BC - 6th Century AD). Spatial and Quantitative Analysis." Dissertation, Berlin: Freie Universität Berlin. <https://refubium.fu-berlin.de/handle/fub188/23730>, partially after <https://inscriptions.packhum.org/>

<span id="page-8-0"></span>

#### Description

Requires a data.frame with one variable and one value column.

#### Usage

scaleweight(DAT\_df, var = "all", val = 5)

#### Arguments

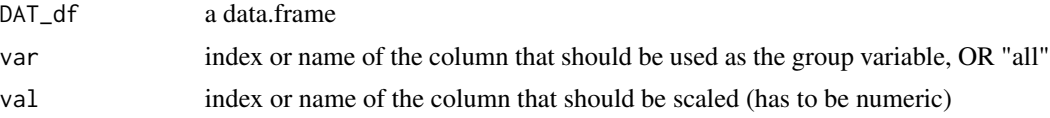

#### Value

the same data.frame, with the scaled values in the specified column

#### Examples

```
data("Inscr_Bithynia")
DAT_df <- Inscr_Bithynia[, c("ID", "Location", "DAT_min", "DAT_max")]
DAT_df_steps <- datsteps(DAT_df, stepsize = 25)
DAT_df_scaled <- scaleweight(DAT_df_steps, var = 2, val = 5)
```
# <span id="page-9-0"></span>Index

∗ datasets Beazley, [2](#page-1-0) DAT\_df, [4](#page-3-0) Inscr\_Bithynia, [8](#page-7-0) Beazley, [2](#page-1-0) DAT\_df, [4](#page-3-0) datsteps, [3](#page-2-0) get.histogramscale, [5](#page-4-0) get.probability, [5](#page-4-0) get.step.sequence, [6](#page-5-0) get.weights, [7](#page-6-0) Inscr\_Bithynia, [8](#page-7-0)

scaleweight, [9](#page-8-0)